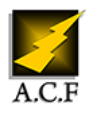

# **SCCM DÉPLOIEMENT ET ADMINISTRATION**

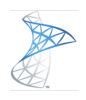

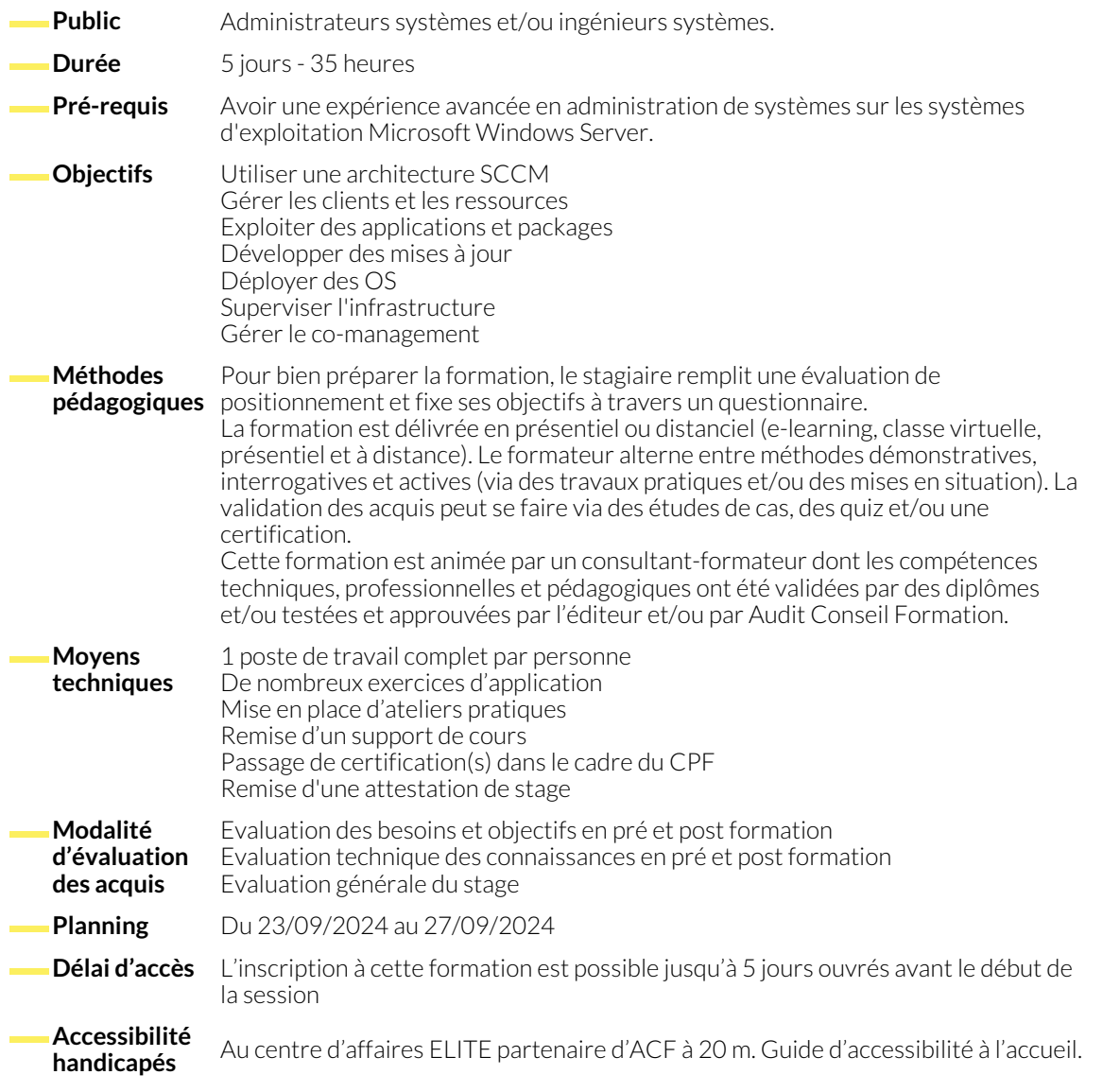

### **1. VUE D'ENSEMBLE DE SCCM**

- Vue d'ensemble de la technologie
- Configurations requises
- Vue d'ensemble des licences
- Systèmes d'exploitation supportés
- Différents types d'architectures selon la taille de l'entreprise

#### **2. MISE EN OEUVRE D'UNE INFRASTRUCTURE SCCM**

- Configuration de l'infrastructure SCCM
- Configuration de la hiérarchie et du site primaire
- Création des limites et groupes de limites
- Vue d'ensemble et configuration des différents composants
- Mise en oeuvre de la haute disponibilité
- Bonnes pratiques
- Configuration de la découverte

#### **3. GESTION DES RESSOURCES, CONFIGURATIONS, DE L'INVENTAIRE ET DES RAPPORTS**

- Vue d'ensemble des ressources SCCM
- Déploiement en PUSH ou PULL
- Création des groupes statiques et dynamiques
- Création de règles
- Gestion de la hiérarchie
- Création de requêtes et de rapports
- Interaction avec les clients : déploiement, configuration, installation, supervision, prise en main

## **4. GESTION DES APPLICATIONS ET DES PACKAGES**

- Vue d'ensemble de la gestion des applications et des packages au sein de SCCM
- Création de packages applications
- Distribution et déploiement des packages

# **5. GESTION DU DÉPLOIEMENT DES SYSTÈMES D'EXPLOITATION**

- Vue d'ensemble des déploiements d'OS avec SCCM
- Configuration des composants nécessaires
- Mise en oeuvre
- Création d'images
- **6. PARAMÈTRES, CONFORMITÉS ET SUPERVISION**
	- Vue d'ensemble des options SCCM
	- Mise en oeuvre des fonctions tel que la conformité
	- Durcissement du parc avec SCCM
	- Configuration de Microsoft Defender
	- Gestion de BitLocker
- Intégration de drivers
- Déploiement de modèles (image, drivers, applications) sur les postes
- Introduction au mode Auto-Pilot

● Création de package de mises à jour ● Gestion des mises à jour avec SCCM

- Supervision du parc
- Vue d'ensemble des logs clients / serveurs
- Sauvegarde et restauration des serveurs SCCM
- Bonnes pratiques sur l'ensemble des stratégies existantes

# **7. INTÉGRATION AVEC MICROSOFT ENDPOINT MANAGER ET LE CO-MANAGEMENT**

- Vue d'ensemble de l'hybridation SCCM
- Mise en oeuvre de l'hybridation
- Gestion du co-management
- Introduction à Endpoint Manager

## **NOUS CONTACTER**

#### **Siège social Centre de formation**

16, ALLÉE FRANÇOIS VILLON 38130 ÉCHIROLLES

**Téléphone E-mail**

## **Suivez-nous sur les réseaux sociaux, rejoignez la communauté !**

**The ACF Audit Conseil Formation CONSOCK Formation CONSOCK FOR ACFAUDITIES** ACFauditconseilformation

87, RUE GÉNÉRAL MANGIN 38000 GRENOBLE

04 76 23 20 50 - 06 81 73 19 35 contact@audit-conseil-formation.com